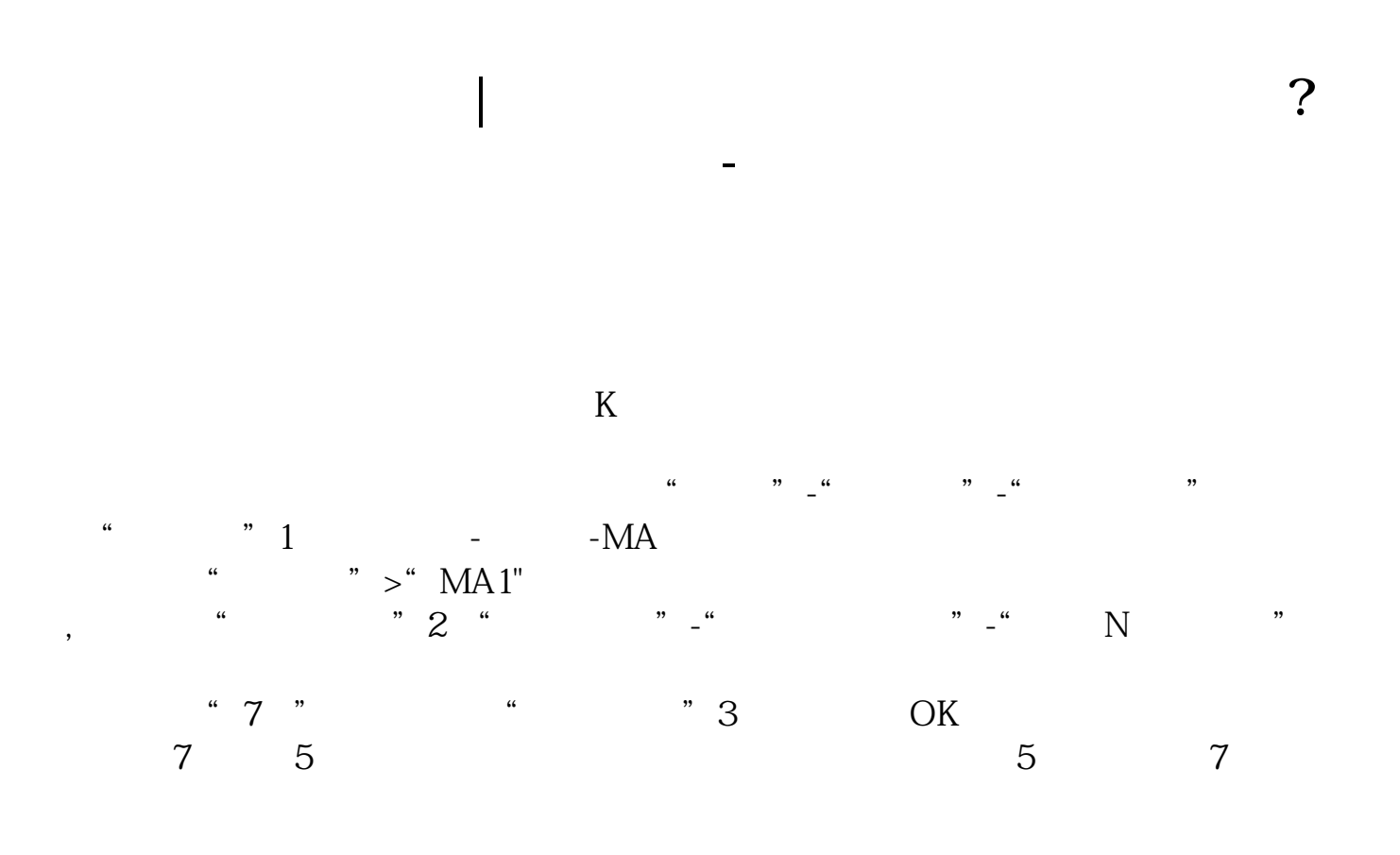

 $\sim 1$ 

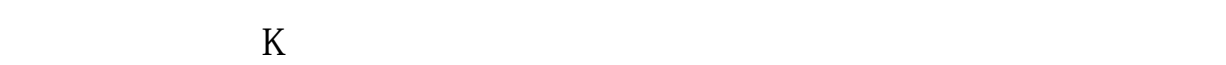

 $2<sub>o</sub>$ 

 $\overline{1/2}$ 

## A1:INDEXC,LINETHICKQ 0 A2IFINDEXC=INDEX O,REFINDEXC,1),INDEXO),LINETHICKQ

## A3INDEXH,LINETHICKQ A4INDEXL,LINETHICKQ

**五、如何将钱龙股票软件的收盘数据输入到我的软件?**

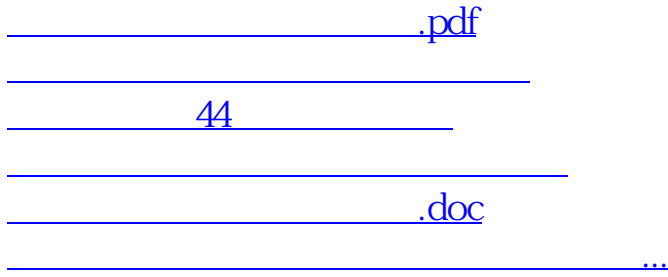

<u><https://www.gupiaozhishiba.com/store/12480666.html></u>